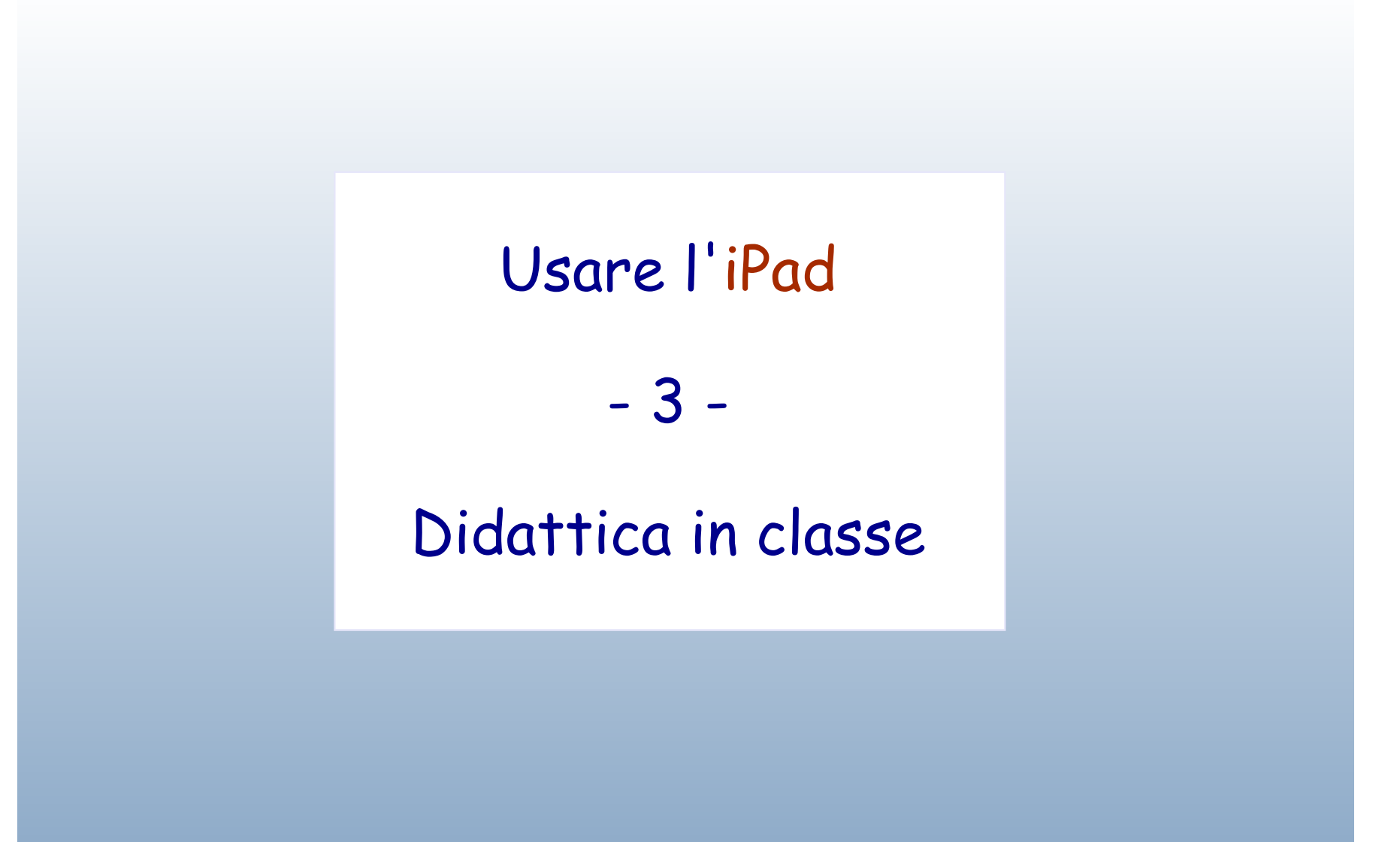

# Alcuni riferimenti

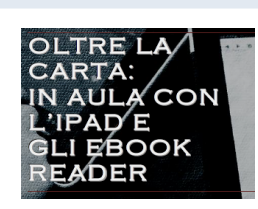

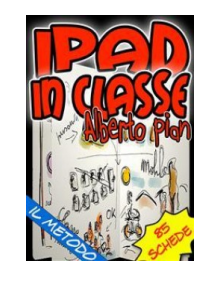

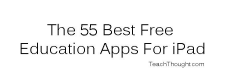

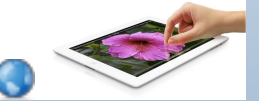

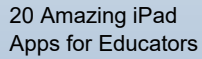

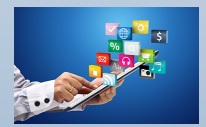

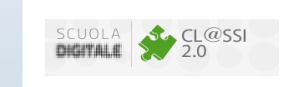

Dozens of Tips & Techniques for Creating **High Quality Engaging Screencasts** by K. WALSH on MARCH  $31, 2013$ 

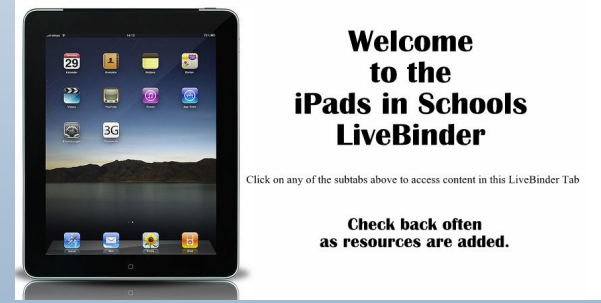

5 Critical Mistakes Schools Make With iPads (And How To Correct Them)

## Scenario 1 - Il docente con iPad

- produce screencast in tempo reale
- produce podcast in tempo reale
- cattura "lavagnate" durante la spiegazione
- usa edmodo come complemento alla lezione
- conduce presentazioni

## Produrre screencast

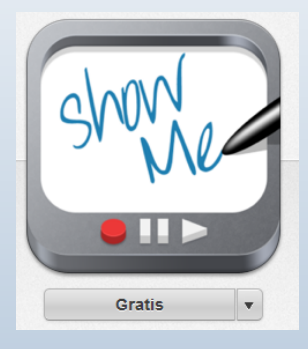

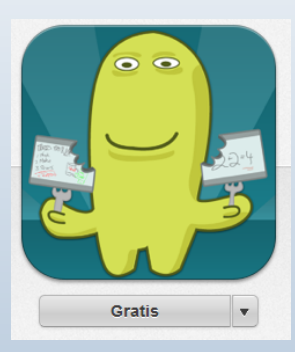

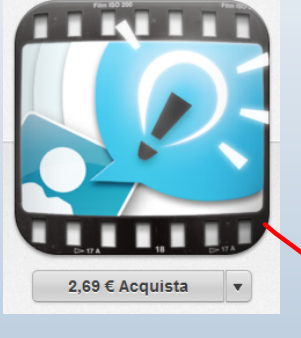

Tutoriali showMe: http://www.showme.com/search/?q=tutorial%20showme

Lessons from the ShowMe Community

demo<br>"Live"

# Produrre podcast

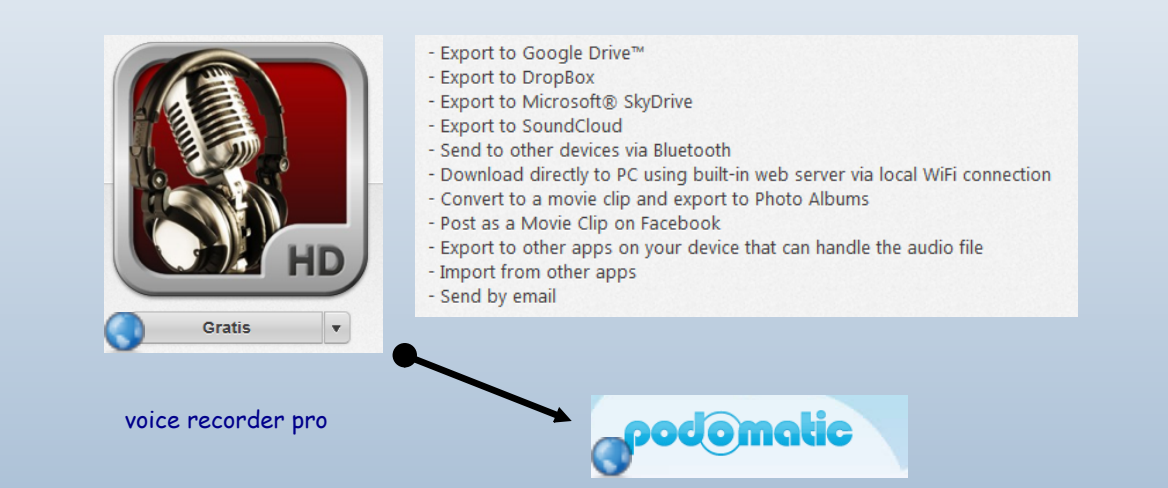

E' la cosa più semplice! Si usa la camera di iPad per fotografare la lavagna a più riprese durante la spiegazione.

Poi si caricano le foto on line (edmodo, google photo, facebook . . . )

Oppure si elaborano in documento da dare agli alunni

Oppure si chiede agli alunni di usarle per rielaborazioni.

## Usare Edmodo

### per:

- assegnare compiti
- condividere materiali
- annotare le attività svolte

ricco catalogo di tutoriali e materiali di supporto

### Webinars

Save this page to your Edmodo Library

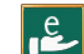

20

Introduction to Edmodo

This webinar gives an overview of the core features of Edmodo, focusing on student and teacher use. and participating in Edmodo Communities.

Sign up for a live webinar

 $\mathbf{Q}^0$  Watch the recording »

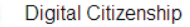

Learn how to use the Digital Citizenship Starter Kit, a series of activities you can complete in Edmodo to help start the conversation with students about Internet safety, cyberbullying, information literacy, and more. In this webinar, we'll take you through the contents of the starter kit and help you learn how to make the most of the Digital Citizenship Community on Edmodo.

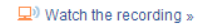

### 20 Ways to use Edmodo

Edmodo has thousands of uses for the teacher, student, and administrator. In this webinar we will focus on 20 of them that produce results for both student engagement and teacher connection. Each use will be a practical application of Edmodo that has been observed in actual classrooms around the world.

\*\* There are no live events scheduled at this time.\*\*

 $\Box$ ) Watch the recording »

# Presentare

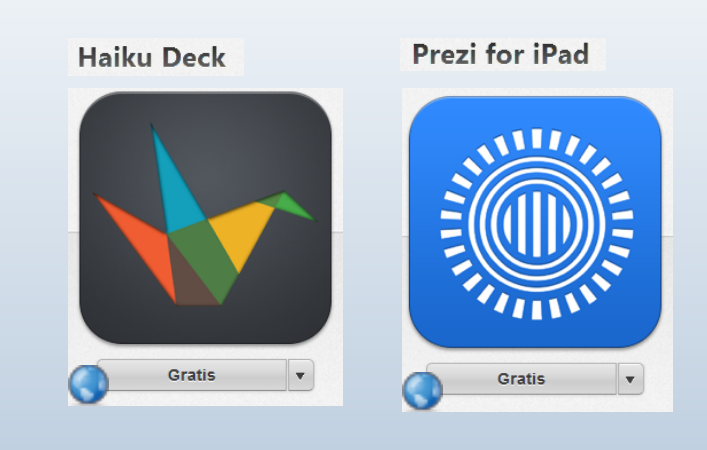

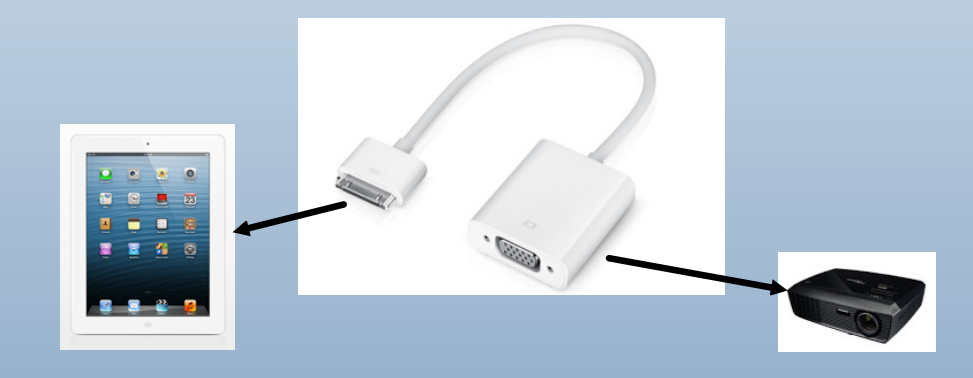

## Scenario 2 - La classe con iPad

(sintesi molto sintetica del "metodo" di Pian)

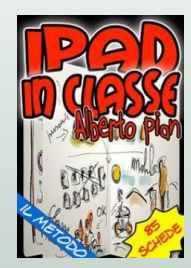

### **Nota**

La scelta di questo testo poggia sulle seguenti considerazioni:

- •uso della lingua italiana
- •l'autore è docente nella scuola e formatore esperto
- il testo fornisce esempi direttamente praticabili

### 油 Libreria

iPad in classe: il metodo

Q E

 $\mathbf{A}$ 

tare YouTube e tutta Internet: ce n'è insomma abbastanza per farsi sedurre completamente da questo strumento! Perciò il primo reguisito indispensabile per avere la padronanza didattica è acquisire un metodo di lavoro. Parliamo di "padronanza didattica" e non di "controllo" perché l'iPad rende impossibile praticare il tradizionale controllo della classe. Questa può essere una buona/bella o brutta notizia, ma è comunque un dato di fatto. A mio parere è una buona cosa perché

# molta attenzione a questo! **di Alberto Pian** ante la le-

ne dell'insegnante. La prima regola del controllo consiste nel vietare atti che disturbino il lavoro. Non esprimiamo giudizi, vogliamo solo dire che l'iPad rende impraticabile questo metodo. L'insegnante lo deve sapere prima di gettarsi nell'avventura. Se era abituato ad avere un ruolo intangibile, ora deve sapere che il suo ruolo non sarà più lo stesso di prima. Deve sapere che non eserciterà mai più lo stesso tipo di controllo. Se l'insegnante desidera riprodurre schemi impraticabili, combatterà una battaglia titanica dalla quale uscirà perdente. Giunti a quel punto la sola soluzione

### Torna alla pagina 232 10 di 757 Ultima pagina del capitolo

### Le fasi della didattica

### Il Metodo è strutturato in questi macro passaggi

- TRATTAMENTO DELLE FONTI. Il trattamento delle fonti comprende i seguenti punti: 1. ricerca; 2. schedatura; 3. condivisione;
- · PRODUZIONE DELLA LEZIONE e condivisione del quaderno;
- CREAZIONE DI UN OGGETTO DIDATTICO
- ATTIVITÀ PER LA PARTECIPAZIONE ATTIVA DEL-LO STUDENTE

## La "lezione"

### Prepariamo la lezione

### **LEZIONE E NARRAZIONE**

Abbiamo schedato le fonti e ora le dobbiamo trattare per produrre una lezione. Per "lezione" intendiamo un processo di insegnamento finito che richiede una esposizione. L'esposizione può essere pubblica o limitata, sincrona, asincrona, in presenza o on-line, può essere di durata variabile. Trattare le fonti significa essenzialmente trasformarle in discorso, costruire una narrazione, che insieme ad altri elementi e risorse, contribuisca a strutturare una lezione.

### richiede una esposizione costruire una narrazione

## La "lezione"

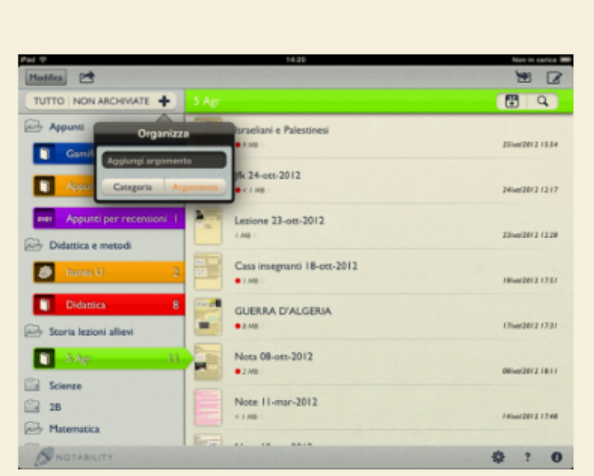

Alberto Pian

Notability. Organizzazione di Categorie, Argomenti, tramite il pulsante + e le note tramite il pulsante di scrittura in alto a destra.

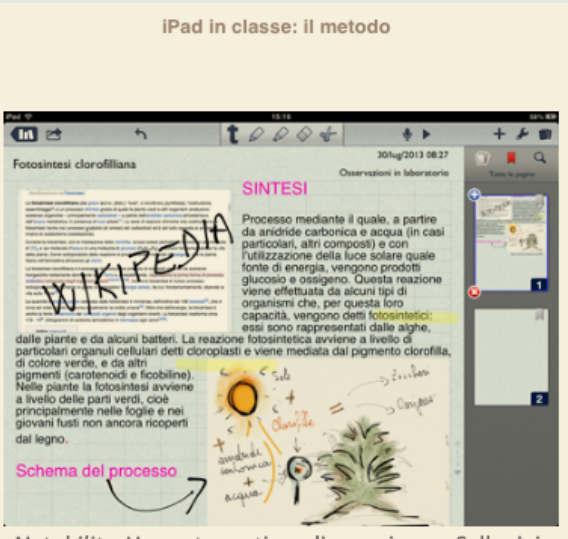

Notability. Una nota contiene diverse risorse. Sulla sinistra un Clip web: facendo tap si apre la funzione browser; il testo può scorrere intorno alle risorse inserite; sulla destra il navigatore delle pagine; nella barra degli strumenti ci sono gli strumenti di registrazione audio, di scrittura, di annotazione in sovrimpressione e di evidenziazione.

## Oggetti didattici

### L'oggetto didattico "conclude" un processo

### **DEFINIZIONE**

L'oggetto didattico tratta un tema chiuso, caratterizzato da un inizio e da una conclusione, rappresentato attraverso un medium esistente (tradizionale e/o multimediale) che può essere composto con altri oggetti didattici per costruire oggetti più complessi.

### Dobbiamo sempre concludere il processo

L'oggetto didattico rappresenta la conclusione di un processo di apprendimento e cristallizza in un prodotto lo stato dell'arte delle conoscenze acquisite e delle operazioni cognitive coinvolte. Se non usassimo iPad non sarebbe necessario pensare a degli "oggetti" per concludere un processo di insegnamento - apprendimento: nello schema tradizionale sarebbe sufficiente un compito in classe, una verifica, un'interrogazione.

L'iPad costituisce invece un vero e proprio laboratorio mobile in mano agli studenti. Studiano manipolando, creando, inventando, sperimentando. Tutto questo gran lavoro concreto e manuale, dovrebbe chiudersi con un prodotto che esca da questo stesso laboratorio, che sia il risultato tangibile di un'attività manipolatrice di ricerca. Questo oggetto può essere qualsiasi cosa purché la sua esistenza sia percepita come compiuta, frutto conclusivo di una im-

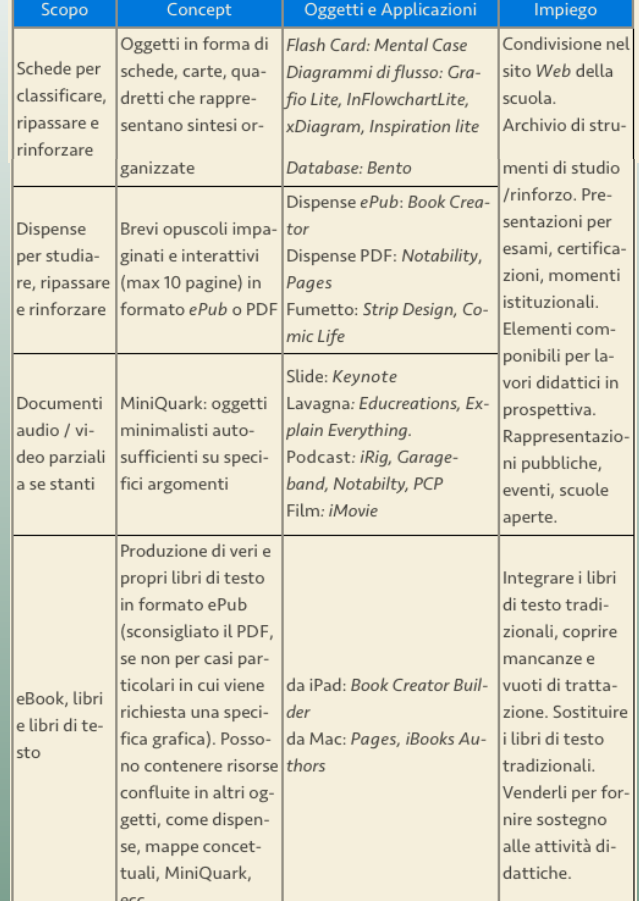

## Lo studente impara quando è attivo

- facendo lezione
- raccontando: storytelling filmico
- raccontando: storytelling a fumetti
- giocando ("gamification")
- divulgando: didattica museale
- creando libri di testo